# **Списки (массивы)**

Список (list) - это тип данных, представляющий собой упорядоченный набор элементов.

Элементы одно списка должны иметь одинаковый тип. Например, список строк, список целых чисел.

Примеры списков:

**a = ["Андрей", "Вера", "Даша", "Коля", "Юра"]**

$$
b = [17, 409, 88]
$$

Каждый элемент списка имеет свой номер (индекс). Нумерация элементов начинается **с нуля**:

**a = ["Андрей", "Вера", "Даша", "Коля", "Юра"]**

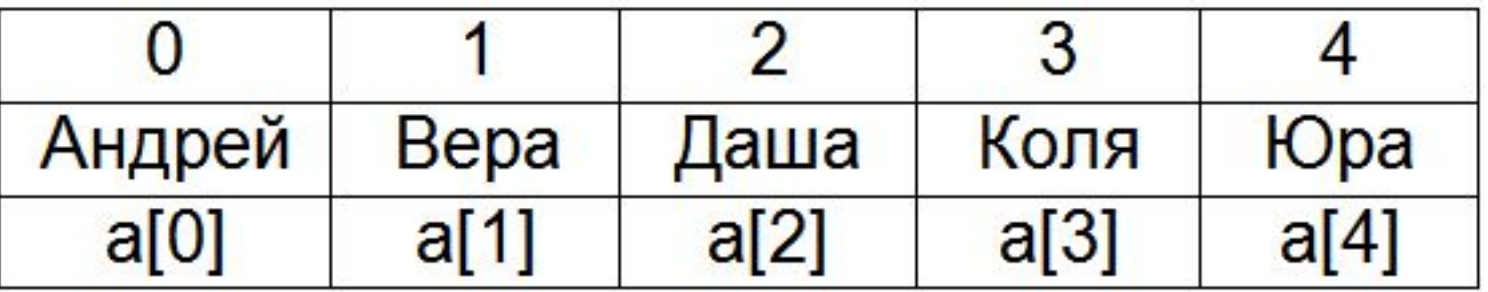

С каждым элементом списка можно работать отдельно:

**a = ["Андрей", "Вера", "Даша", "Коля", "Юра"] print(a[2])**

### Чтобы перебрать все элементы списка используется цикл:

**a = ["Андрей", "Вера", "Даша", "Коля", "Юра"] for i in range(5): print("Привет,", a[i])**

# **Способы создания списков**

1) Перечислением всех элементов: **b = [17, 409, 88]**

Можно создать пустой список: **a = []**

2) С помощью генератора списка: **a = []\*5**

Получится список, состоящий из пяти нулей: [0, 0, 0, 0, 0].

**a = [ i for i in range(10) ]** 

Получится список [0, 1, 2, 3, 4, 5, 6, 7, 8, 9]

**a = [ i\*i for i in range(10) ]**  Получится список [0, 1, 4, 9, 16, 25, 36, 49, 64, 81] 3) Путём ввода элементов с клавиатуры (каждый элемент с новой строки):

**a = [0]\*5 for i in range(5): print("a[", i, "]= ", end = "") a[i] = int(input())** 

4) Путём ввода элементов с клавиатуры (все элементы в одной строке через пробел). Для этого используется метод **a.split()**, возвращающий список строк, которые получатся, если исходную строку разрезать на части по пробелам:

**a = [0]\*5**

```
s = input() # человек вводит строку "1 2 3"
```

```
a = s.split()
```
**print(a)**

Вывод: ['1', '2', '3'] <sup>6</sup>

# **Способы вывода списков**

1) С помощью функции print():

**b = [17, 409, 88] print(b)** 

Вывод: [17, 409, 88]

2) Вывод каждого элемента списка по-отдельности:

**a = ["Андрей", "Вера", "Даша", "Коля", "Юра"] for i in range(5): print(a[i])**

3) Вывод каждого элемента списка по-отдельности в одной строке:

**a = ["Андрей", "Вера", "Даша", "Коля", "Юра"] for i in range(5): print(a[i], end = " ")**

4) Вывод элементов списка без обращения к индексам элементов:

**fruits = ["Яблоко", "Банан", "Груша"] for x in fruits: print(x, end = " ")**

# **Работа со списком**

1) Элементы списка можно изменять:

$$
a = [1, 2, 3, 4, 5, 6]
$$
  
for i in range(6):  
if a[i] % 2 == 0:  
a[i] = 0  
print(a)   
BbIBOQ: [1, 0, 3, 0, 5, 0]

2) Можно добавлять элементы в конец списка. Для этого используется метод **a.append(x)**:

a = 
$$
[1, 2, 3]
$$
  
a.append(4)  
print(a) **B**<sub>BBB0A</sub>:  $[1, 2, 3, 4]$ 

3) Можно расширять список, добавляя в его конец элементы другого списка. Для этого используется метод **a.extend(b)**:

```
a = [1, 2, 3]
b = [4, 5]a.extend(b) 
print(a) Вывод: [1, 2, 3, 4, 5]
```
4) Списки можно копировать:

a = 
$$
[1, 2, 3]
$$
  
b = a  
print(b)

5) Функция нахождения длины списка **len(a)**:

```
a = ["Яблоко", "Банан", "Груша"]
x = len(a) 
print(x) Вывод: 3
```
**2**, 1, 0]

#### 6) Заполнение списка случайными элементами:

```
from random import randint 
x = 7a = [0] * xfor i in range(x): 
     a[i] = randint(0,100)
```
7) Перестановка элементов списка в обратном порядке. Метод **a.reverse()**:

$$
a = [0, 1, 2, 3, 4, 5]
$$
  
a. reverse()  
print(a)   
BbIBOQ: [5, 4, 3,

8) Сортировка списка. Функция **sorted(a)**:

По возрастанию:

**animals = ["кот", "еж", "собака", "барсук"] animals = sorted(animals) print(animals)**

Вывод: ['барсук', 'еж', 'кот', 'собака']

По убыванию:

**a = [5, 65, 14, 700, 8] a = sorted(a, reverse = True) print(a)**

Вывод: [700, 65, 14, 8, 5]

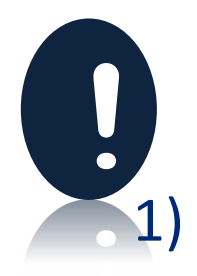

### **Задачи:**

1) Создать список своих любимых фильмов. Вывести список тремя способами: а) в строчку; б) в столбик; в) в строчку через запятую.

- 2) Ввести с клавиатуры список фамилий писателей. Отсортировать список в алфавитном порядке и вывести его.
- 3) Создать список из пяти элементов. Заполнить его случайными числами. Вывести этот список. Найти и вывести сумму его элементов.
- 4) Создать список из десяти элементов. Заполнить его случайными числами. Вывести этот список. Вывести наибольший элемент списка.

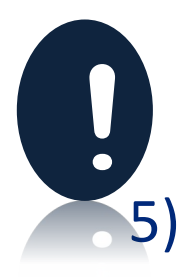

#### **Задачи:**

5) Создать список из десяти элементов. Заполнить его случайными числами. Заменить все нечетные числа нулями. Вывести исходный и получившийся списки.

- 6) Заполнить массив из 10 элементов случайными числами в интервале [-100,100] и переставить элементы так, чтобы все положительные элементы стояли в начала массива, а все отрицательные и нули – в конце. Пример: исходный массив: 20 -90 15 -34 10 0; результат: 20 15 10 -90 -34 0.
- 7) Заполнить массив **а** случайными числами, отобрать в массив **b** все числа, меньшие пяти. Вывести оба массива.